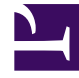

# **S** GENESYS

This PDF is generated from authoritative online content, and is provided for convenience only. This PDF cannot be used for legal purposes. For authoritative understanding of what is and is not supported, always use the online content. To copy code samples, always use the online content.

## Work with Genesys CX Insights Reports

Assisted Service Interactions by Last Milestone Report

4/26/2024

### Contents

- 1 [Understanding the Assisted Service Interactions by Last Milestone Report](#page-2-0)
- 2 [Prompts for the Assisted Service Interactions by Last Milestone Report](#page-3-0)
- 3 [Attributes used in the Assisted Service Interactions by Last Milestone Report](#page-4-0)
- 4 [Metrics used in the Assisted Service Interactions by Last Milestone Report](#page-4-1)

Analyze the events that precede calls moving from Self Service into Assisted Service.

#### **Related documentation:**

- •
- •
- •
- •

#### **RSS:**

• [For private edition](https://all.docs.genesys.com/ReleaseNotes/Current/GenesysEngage-cloud/PrivateEdition?action=rnrss)

Use the (**Designer** folder >) Assisted Service Interactions by Last Milestone Report to learn more about calls that move from Self Service into Assisted Service. Interactions are included in this report based on the last milestone where the interaction was routed to assisted service.

## <span id="page-2-0"></span>Understanding the Assisted Service Interactions by Last Milestone Report

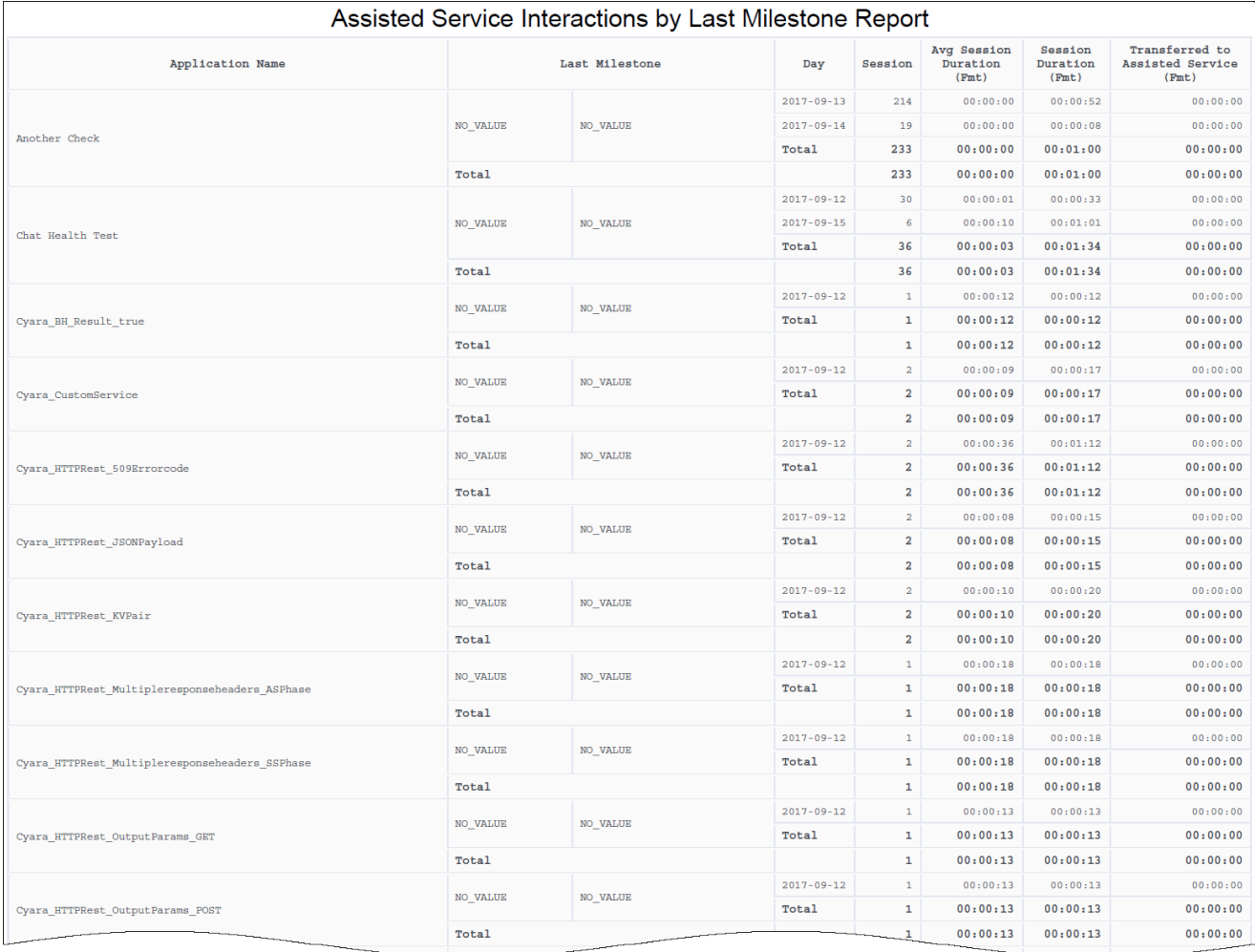

This report provides information what milestone interactions passed through before entering Assisted Service.

A milestone is a custom benchmark (or checkpoint) that you've defined in an application to indicate that a significant point in the application flow was reached. For example, you might set up a milestone to mark when callers have made a successful payment, and another for when they've agreed to certain terms and conditions.

To get a better idea of what this report looks like, view sample PDF output from the report.

<span id="page-3-0"></span>Prompts for the Assisted Service Interactions by Last Milestone Report

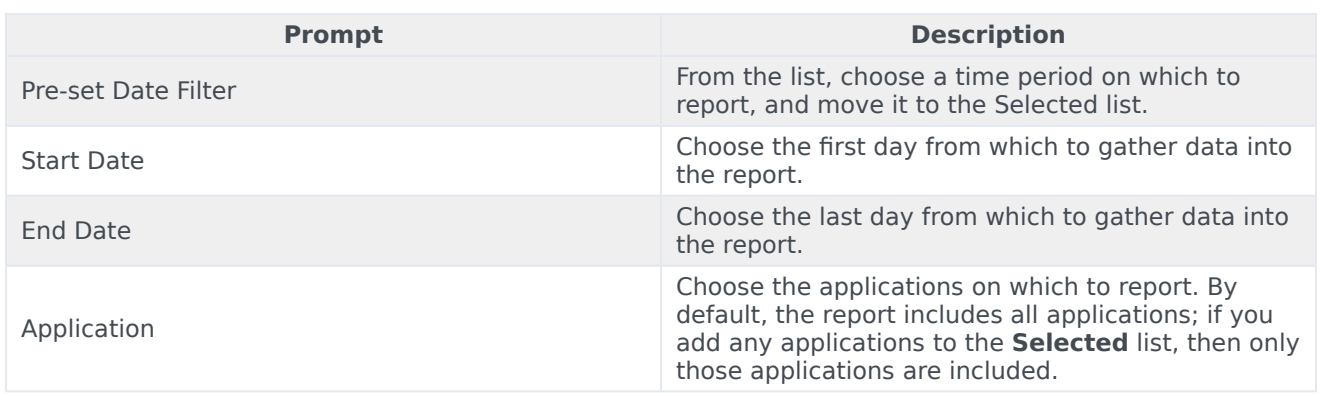

## <span id="page-4-0"></span>Attributes used in the Assisted Service Interactions by Last Milestone Report

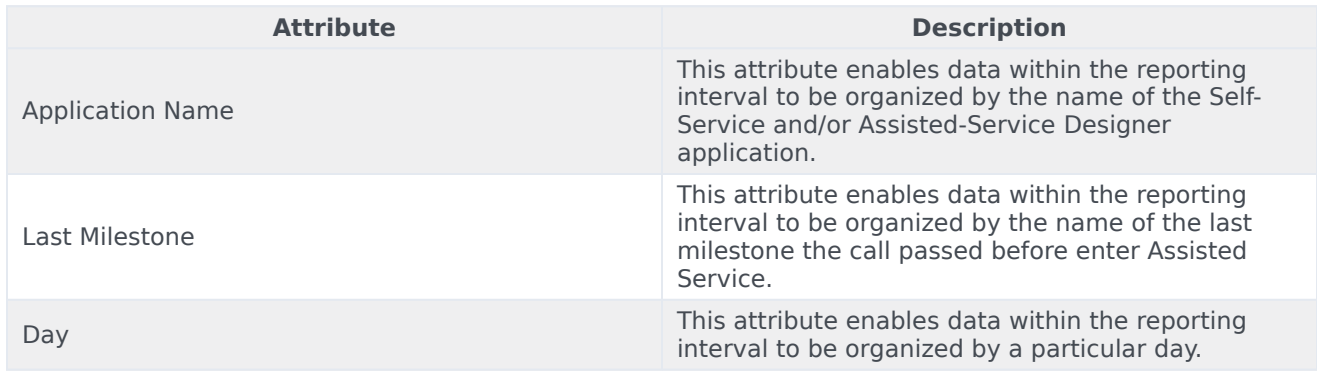

## <span id="page-4-1"></span>Metrics used in the Assisted Service Interactions by Last Milestone Report

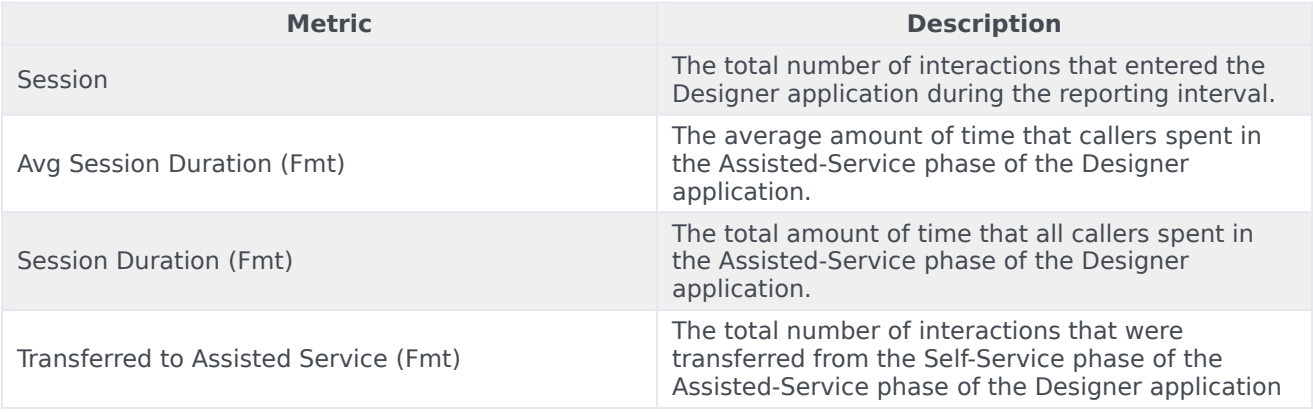

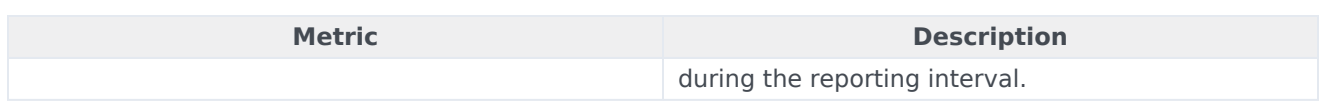

To view more detailed information about the metrics and attributes in this report, and other metrics and attributes that can be used to customize reports, see the *[Genesys CX Insights Projects Reference](https://docs.genesys.com/Documentation/GCXI/9.0.0/PG/Welcome) [Guide](https://docs.genesys.com/Documentation/GCXI/9.0.0/PG/Welcome)*.